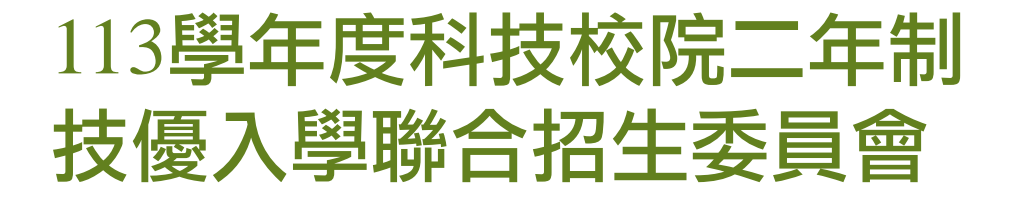

# 資格審查、網路報名暨繳費

作業系統

⊙

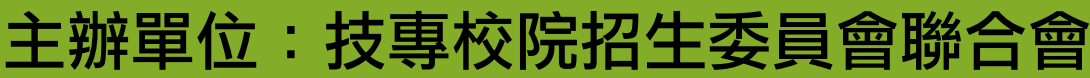

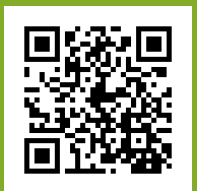

日期: 113年4月11日

## 【資格審查、網路報名暨繳費作業系統】入口

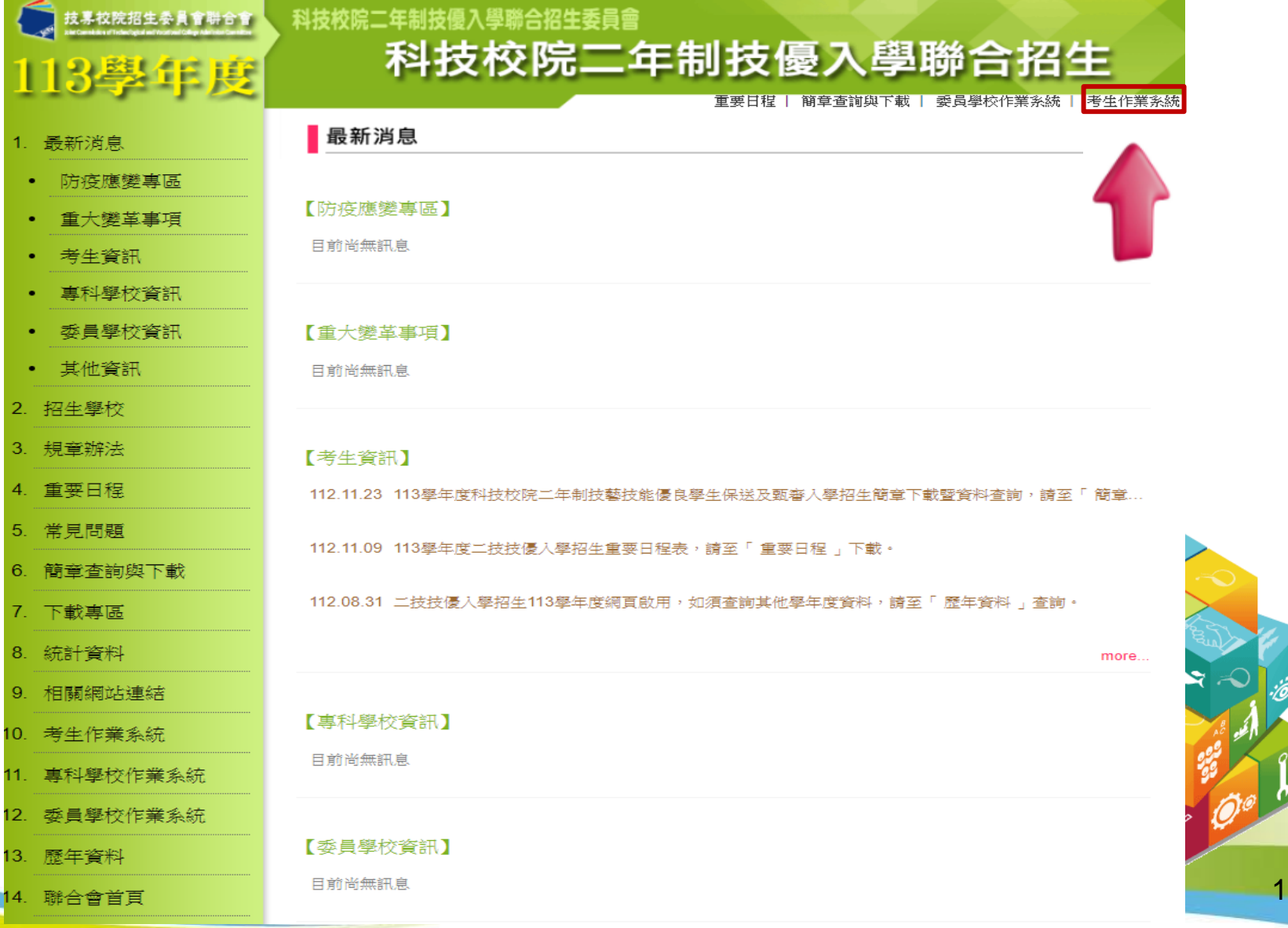

考生作業系統開放時間表

## 113學年度

技專校院招生委員會聯合會

#### 1. 最新消息

- 防疫應變專區 • 重大變革事項
- 考生資訊
- 專科學校資訊
- 委員學校資訊
- 其他資訊
- 2. 招生學校
- 3. 規章辦法
- 4. 重要日程
- 5. 常見問題
- 6. 簡章查詢與下載
- 7. 下載專區
- 8. 統計資料
- 9. 相關網站連結
- 10. 考生作業系統
- 11. 專科學校作業系統
- 12. 委員學校作業系統
- 13. 歷年資料
- 14. 聯合會首頁
- 到站人次: 970762

#### 科技校院二年制技優入學聯合招生委員會 科技校院二年制技優入學聯合招生

重要日程 | 簡章查詢與下載 | 委員學校作業系統 | 考生作業系統

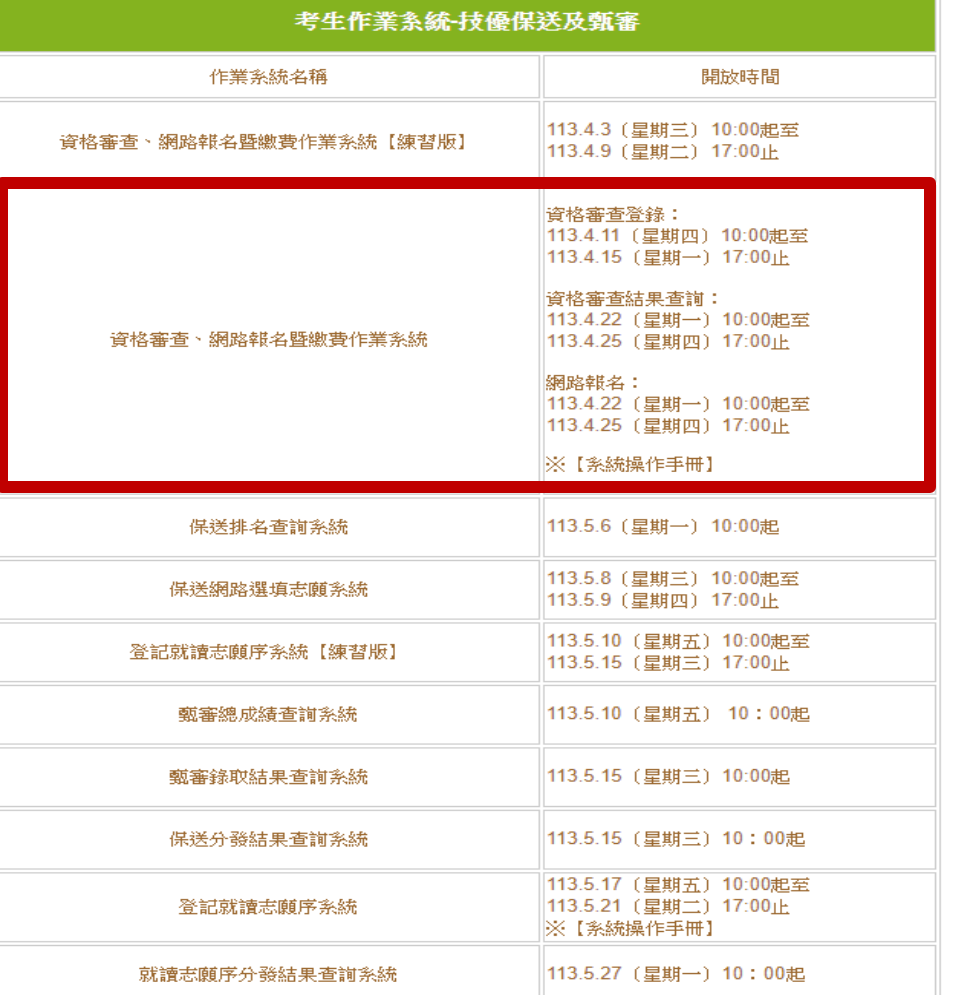

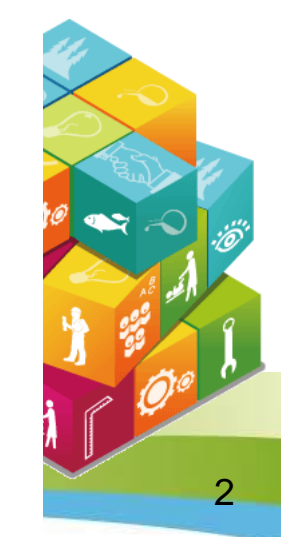

系統登入 (1/4)

### 第1次登入系統時,由考生自行設定通行碼。

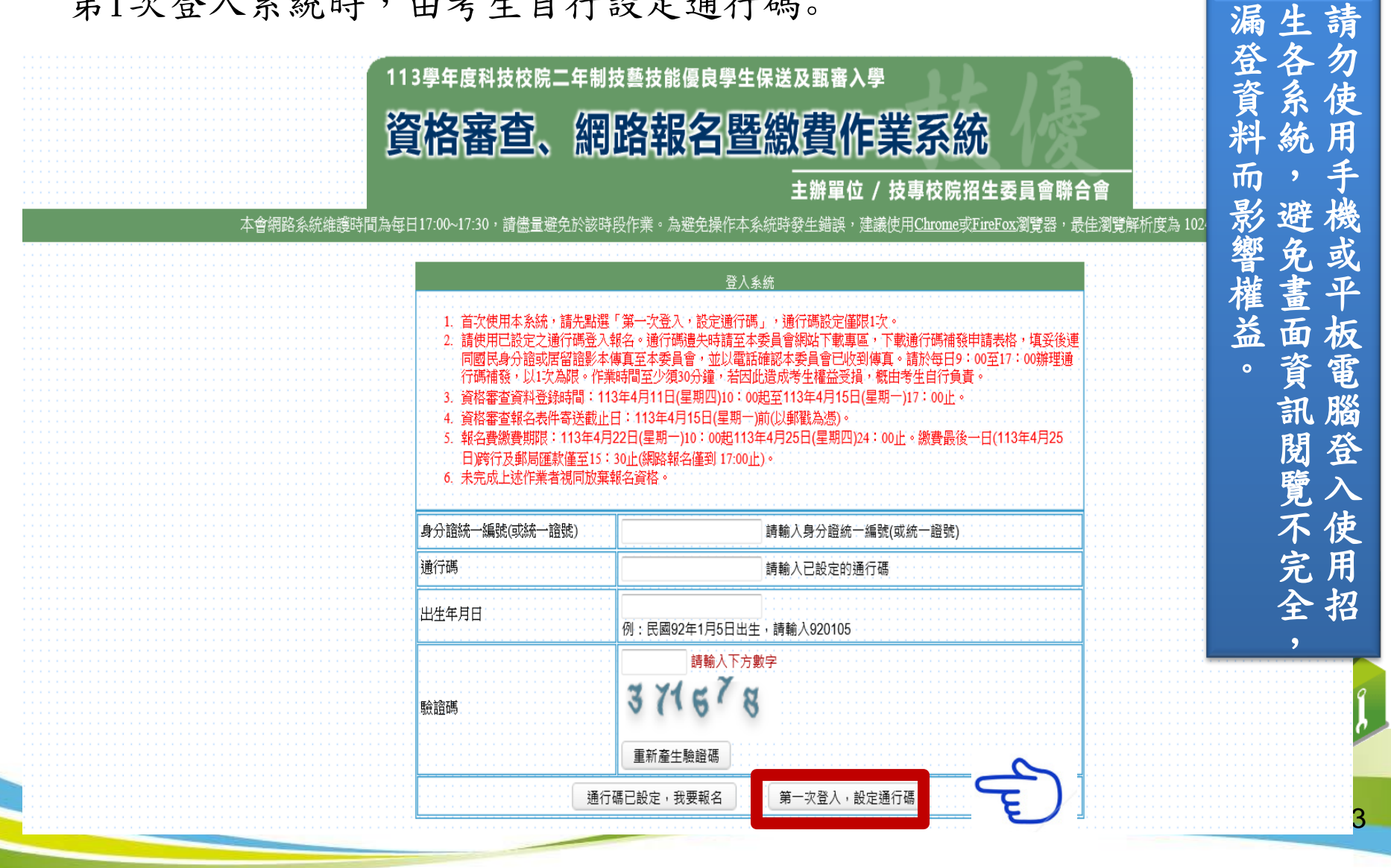

隱私權保護政策聲明

#### 曙私權保護政策聲明

#### 科技校院二年制技藝技能優良學生保送及甄塞入學曙私權保護政策聲明

技事校院招生委員會聯合會(以下簡稱本會)主辦 113學年度科技校院三年制技藝技能優良學生保送及甄審入學招生 (以下簡稱本招生),需依 個人資料保護法規定,取得並保管考生個人資料,在辦理招生事務之目的下,進行處理及利用。本會將善盡善良保管人之義務與書任,妥善保管 考生個人資料,僅提供本招生相關工作目的使用。

1. 考生資料蒐集與目的

凡報名本招生者,即表示同意授權本會,得將自考生報名參加本招生所取得之個人及其相關成績資料,運用於本招生相關工作目的使用。

2.考生資料利用期間、地區、對象及方式

本會在辦理本招生所蒐集之考生資料僅提供招生相關工作目的使用,並提供其報名資料及成績予(1)考生本人、(2)考生集體報名單 位、(3)其他科技校院或大學入學招生之主辦單位、(4)辦理新生報到或入學資料建置之學校、(5)技專校院招生策略委員會、 (6)教育部。

3. 考生資料蒐集之類別

本招生蒐集之考生個人資料包含姓名、出生年月日、身分證統一編號(或居留證統一證號)、性別、中低收入戶或低收入戶情形、畢(肆)業 學校、畢(肆)業科組別、畢(肄)業學制、畢(肄)業年制、入學年月、畢(結)業年月、聯絡電話、行動電話、電子信箱、通訊地址、緊急聯絡 人姓名、緊急聯絡人電話、在學學業成績、競賽或證照名稱、競賽或證照職種(類)、競賽優勝名次或證照等級、獲獎或發證(照)日期。

4. 考生資料儲存及保管

依個人資料保護法規定,除非有其他法令限制,本會考生個人資料保存時間,為自本招生之學年度起算4個學年度,並於時間屆滿後鎖. 舉。

5. 考生資料權利行使

依個人資料保護法第 3 條規定,除非有其他法令限制,考生可就個人的資料享有(1)查詢或請求閱覽、(2) 請求製給複製本、(3) 請求補充 或更正、(4) 詰求停止蒐集、慮理或利用、(5) 詰求刪除箕權利。但考生詰求權利行使,不得影響本招生有關資料審查、成結計算、排名、 篩選及分發結果等相關工作。

本會聯絡電話: 02-27725333

本會地址:106344臺北市大安區忠孝東路三段1號(國立臺北科技大學億光大樓5樓)

6. 考生權益

若考生不同意提供個人資料予本會,本會將不受理考生報名本招生,且視同考生放棄參加本招生。

同意提供本人之個人資料予技專校院招生委員會聯合會作為招生相關工作目的使用

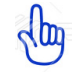

進入設定通行碼

系統登入(2/4)

1. 每位考生通行碼僅限設定1次;如非法使用其他考生個人資料, 登入

本系統設定通行碼致使其他考生權益受損情節重大者,移送司法單位審理。

2.輸入完畢後,點選「確定送出通行碼」。

3.通行碼遺失補發:請至本委員會「下載專區」下載「系統登入通行碼申請切結書」。

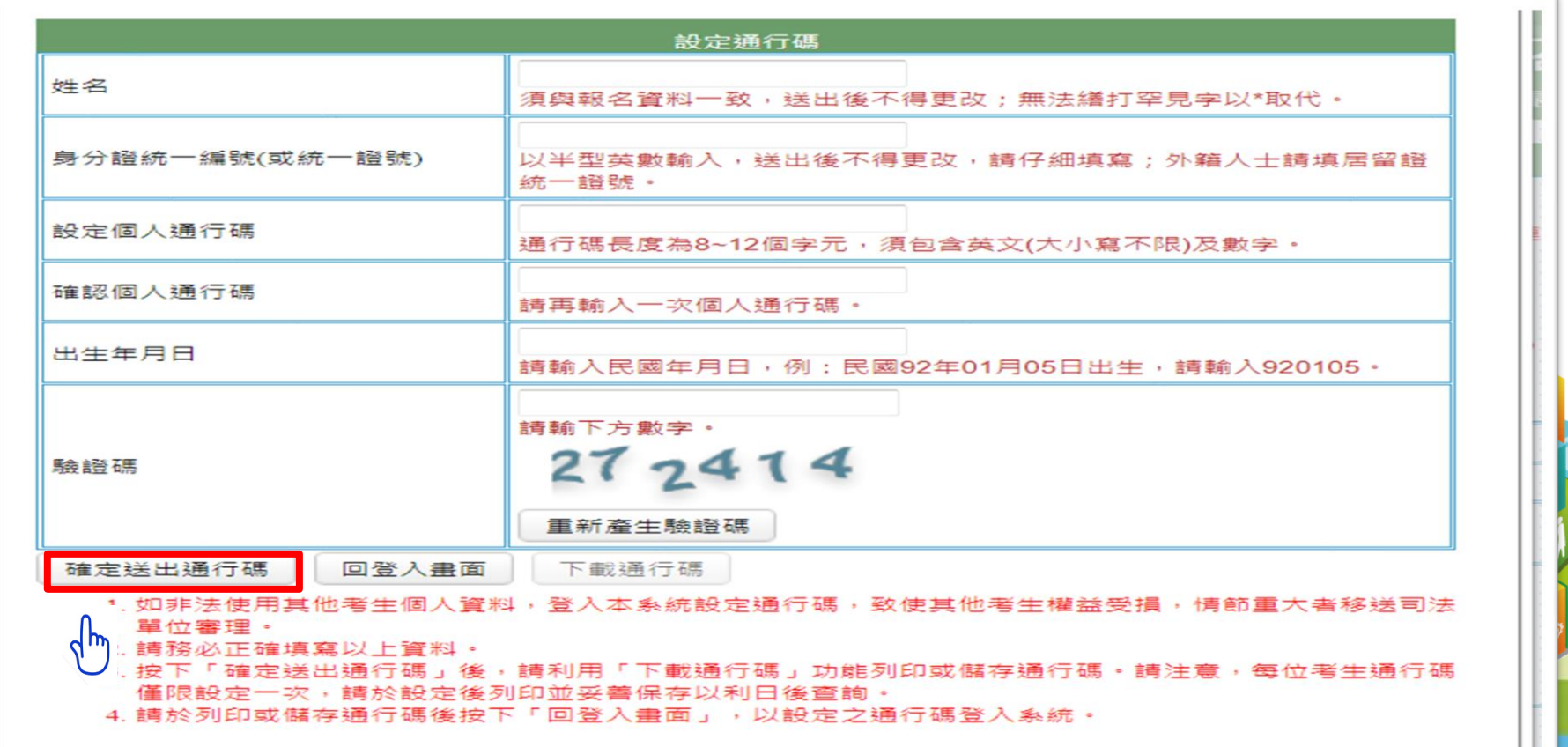

系統登入(3/4)

通行碼送出後請下載並列印通行碼留存。

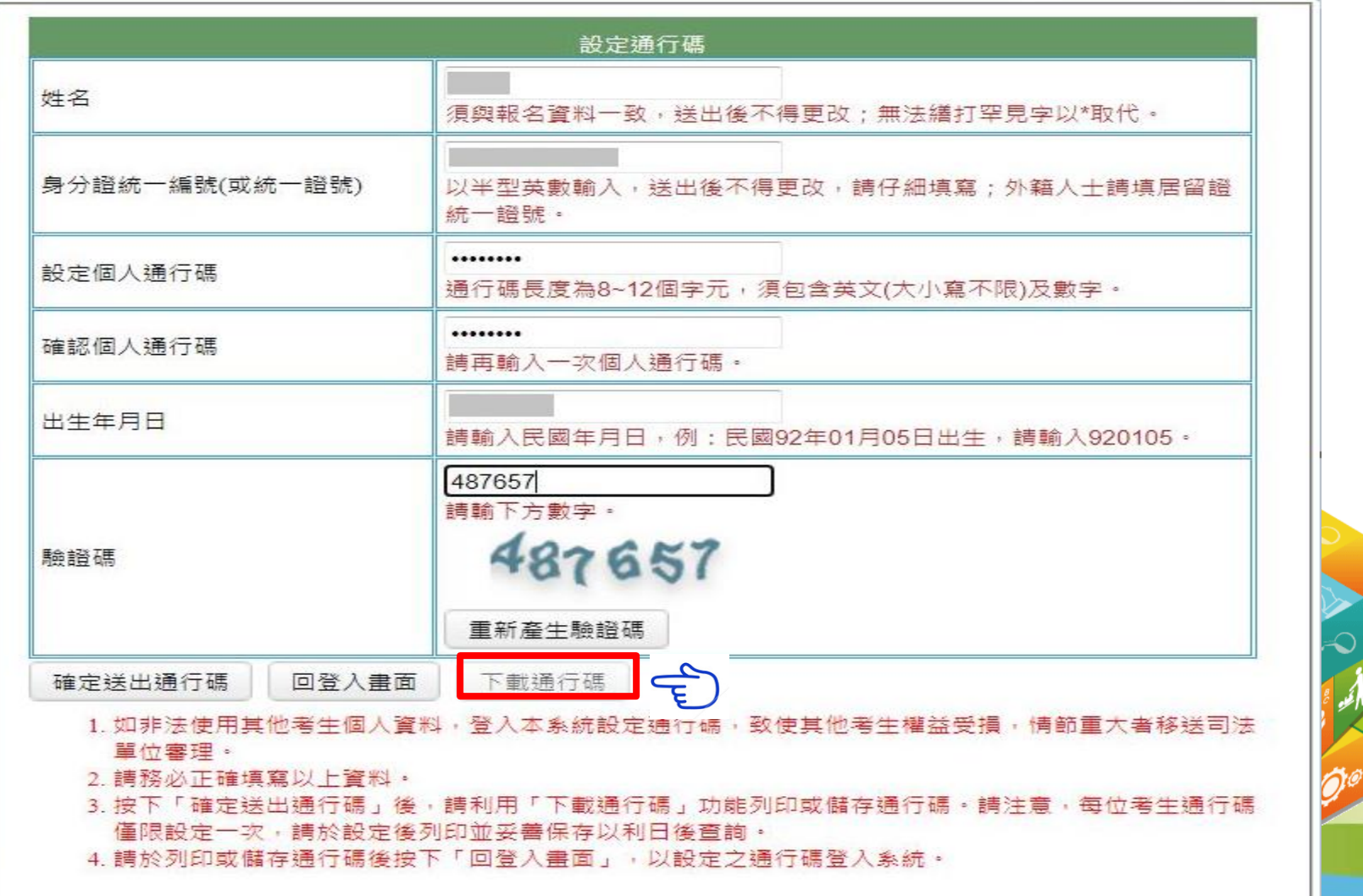

### 通行碼完成設定確認單畫面

#### 113學年度科技校院二年制技優保送及甄審入學招生 通行碼完成設定確認單

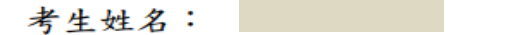

身分證統一編號:

您於「資格審查、網路報名暨繳費作業系統」設定通行碼如下,請務必妥 善保存:

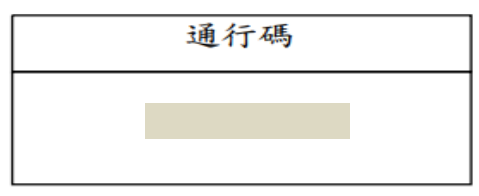

【注意事項】

- 1. 為避免個人資料外洩, 至本委員會網站登入各階段作業系統均需輸入通 行碼方可進行查詢及登記志願等相關作業。
- 2. 本通行碼限考生本人使用,請務必妥善保存,切勿公開或交付他人使用

,若因此造成個人資料外洩或權益受損,概由考生自行負責。

3. 通行碼遺失時請至本委員會網站下載專區,下載通行碼補發申請表格, 填妥後連同國民身分證或居留證影本傳直至本委員會,並以電話確認本 委員會已收到傳真。請於每日9:00至 17:00辦理通行碼補發,以1次 為限。作業時間至少須30分鐘,若因此造成考生權益受損,概由考生自 行負責。

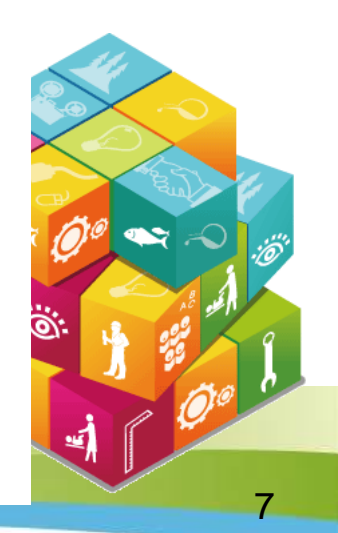

# 系統登入(4/4)

請輸入身分證號、通行碼、出生年月日及驗證碼,點選「通行碼已設定 ,我要報名」 。 113學年度科技校院二年制技藝技能優良學生保送及甄審入學

> 資格審查、網路報名暨繳費作業系統 主辦單位 / 技專校院招生委員會聯合會

本會網路系統維護時間為每日17:00~1 建議使用Chrome或FireFox瀏覽器 佳瀏覽解析度為 1024 \* 768。

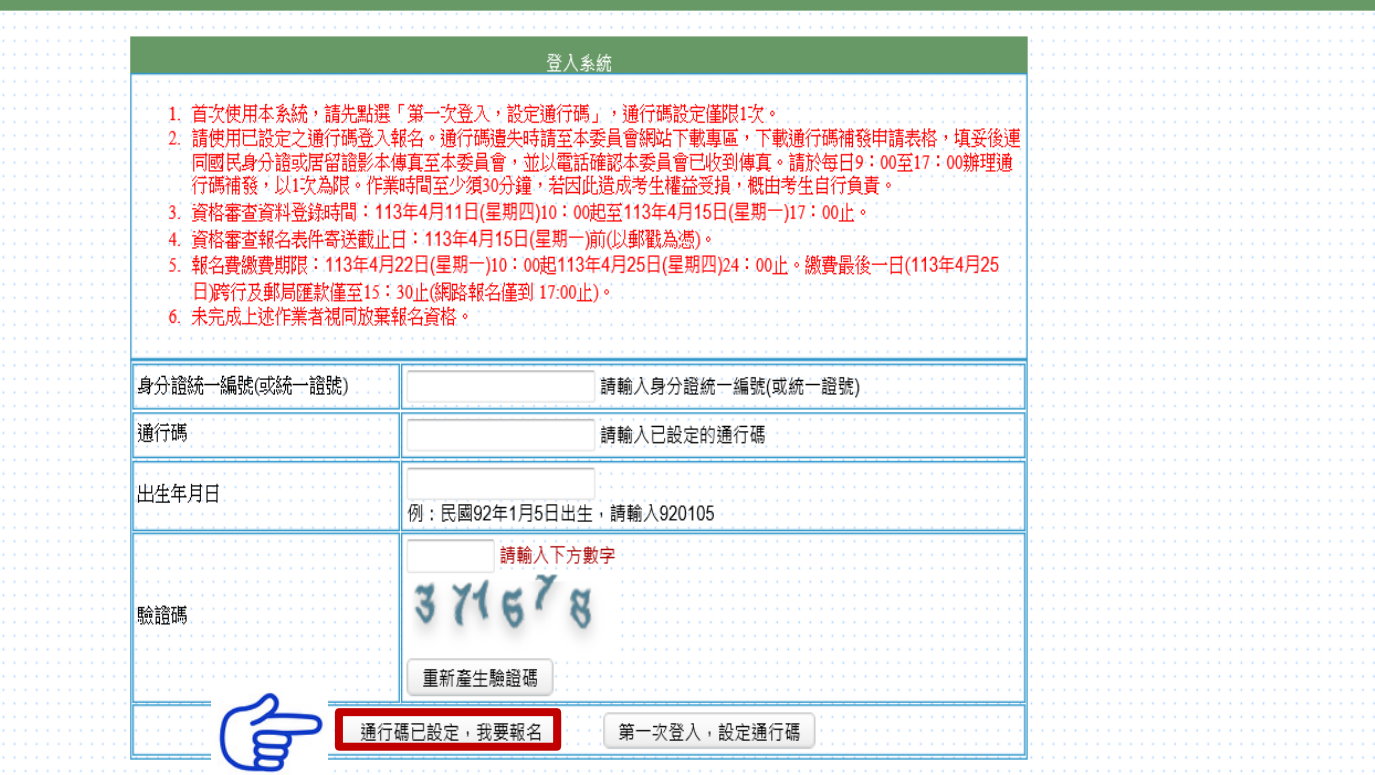

## 首次使用本系統請先閱讀「系統說明」 請考生先閱讀「系統說明」,並依時程完成各項作業,若因考生個人因素 造成無法參加本技優入學招生,其後果概由考生自行負責。

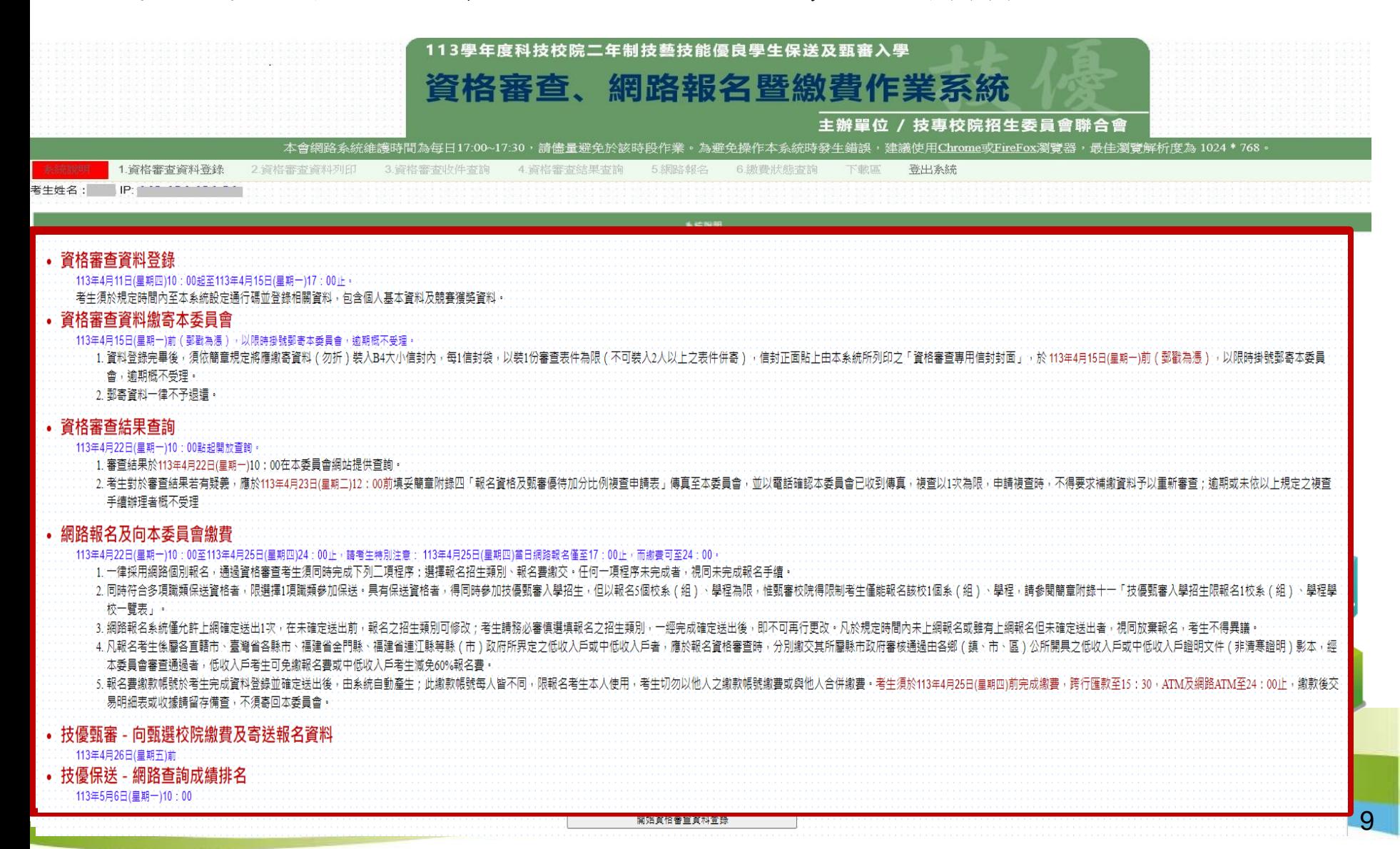

## 113學年度科技校院二年制技藝技能優良學生保送及甄審入學招生個別學校特殊資格限制

一覽表

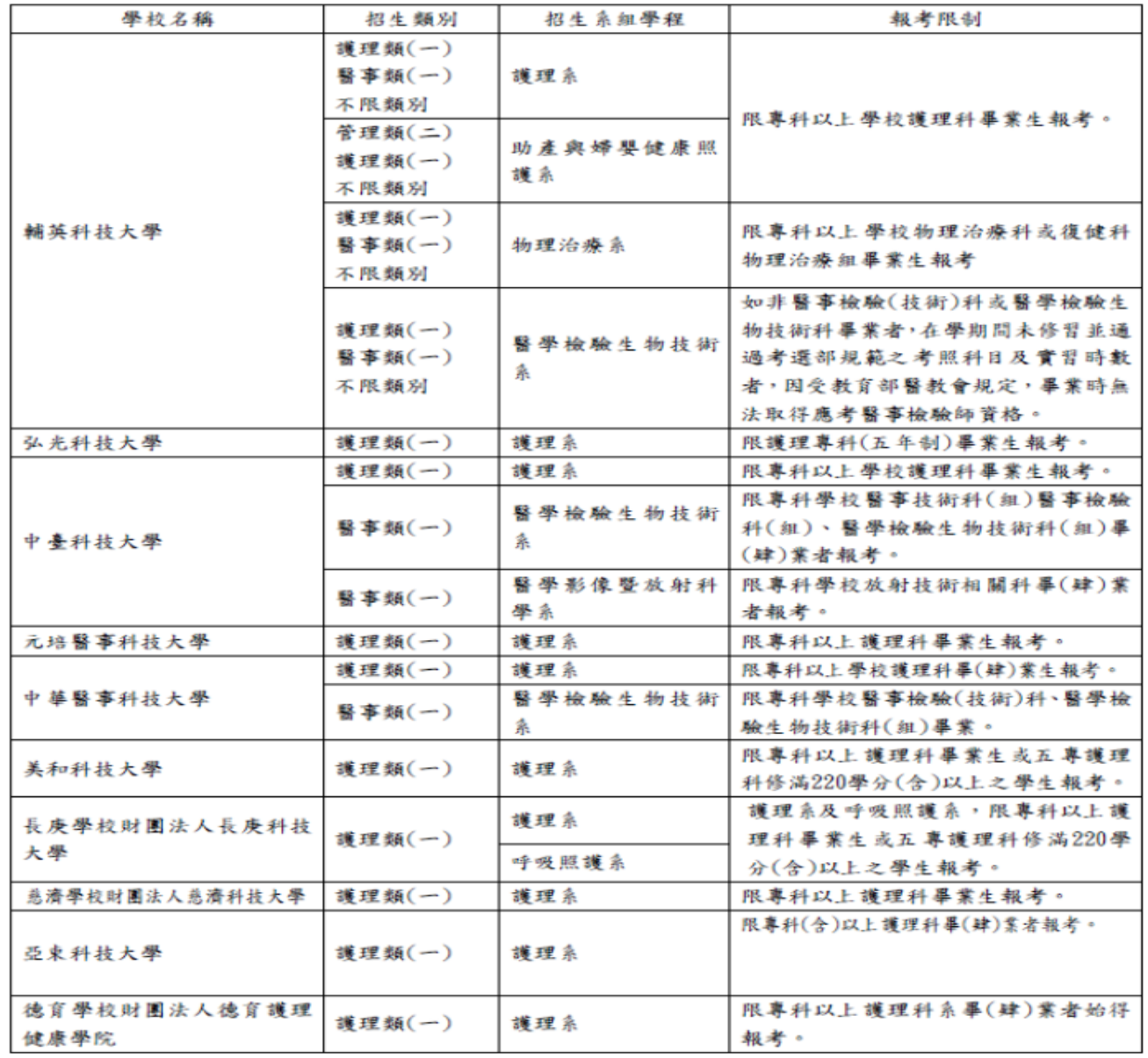

10

10

▌<mark>到</mark>我已閱畢並了解個別學校特殊資格限制一覽表

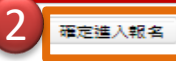

# 步驟1.資格審查資料登錄(1/3)

請先核對個人帳號資料,再輸入「競賽獲獎或證照 」及「個人學歷資料」。

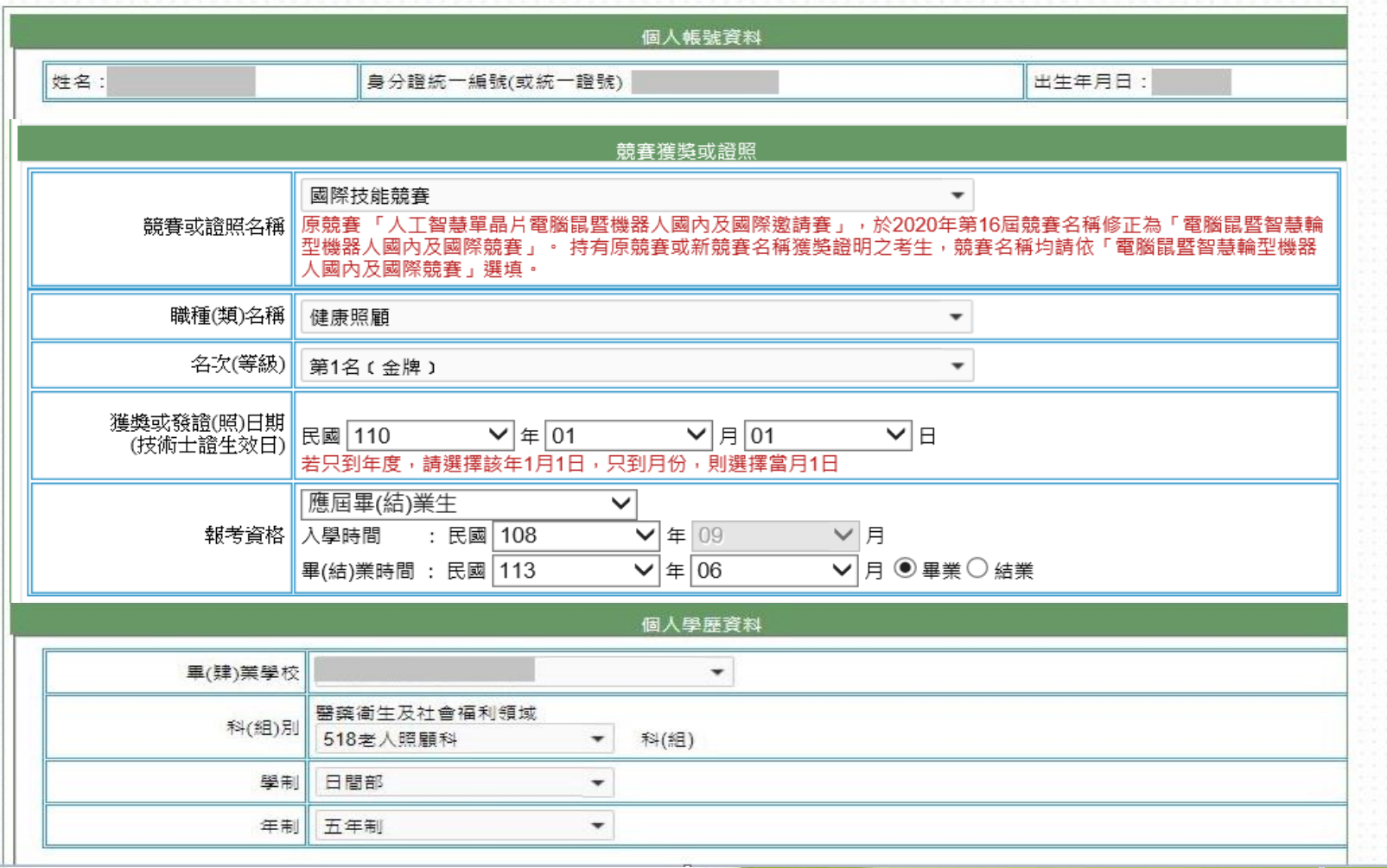

# 步驟1.資格審查資料登錄(2/3)

1.請輸入「個人基本資料」。

3.暫存資料:暫存登錄的資料。

2.重新輸入:清空畫面上已輸入的資料。

4. 資料登錄宗畢後, 請點選「我要確認送出」。

請正確填寫招生期間,可 聯絡電話及可接收簡訊通 知之行動電話號碼與電子 信箱,以利本會緊急聯絡 及發送簡訊之需。

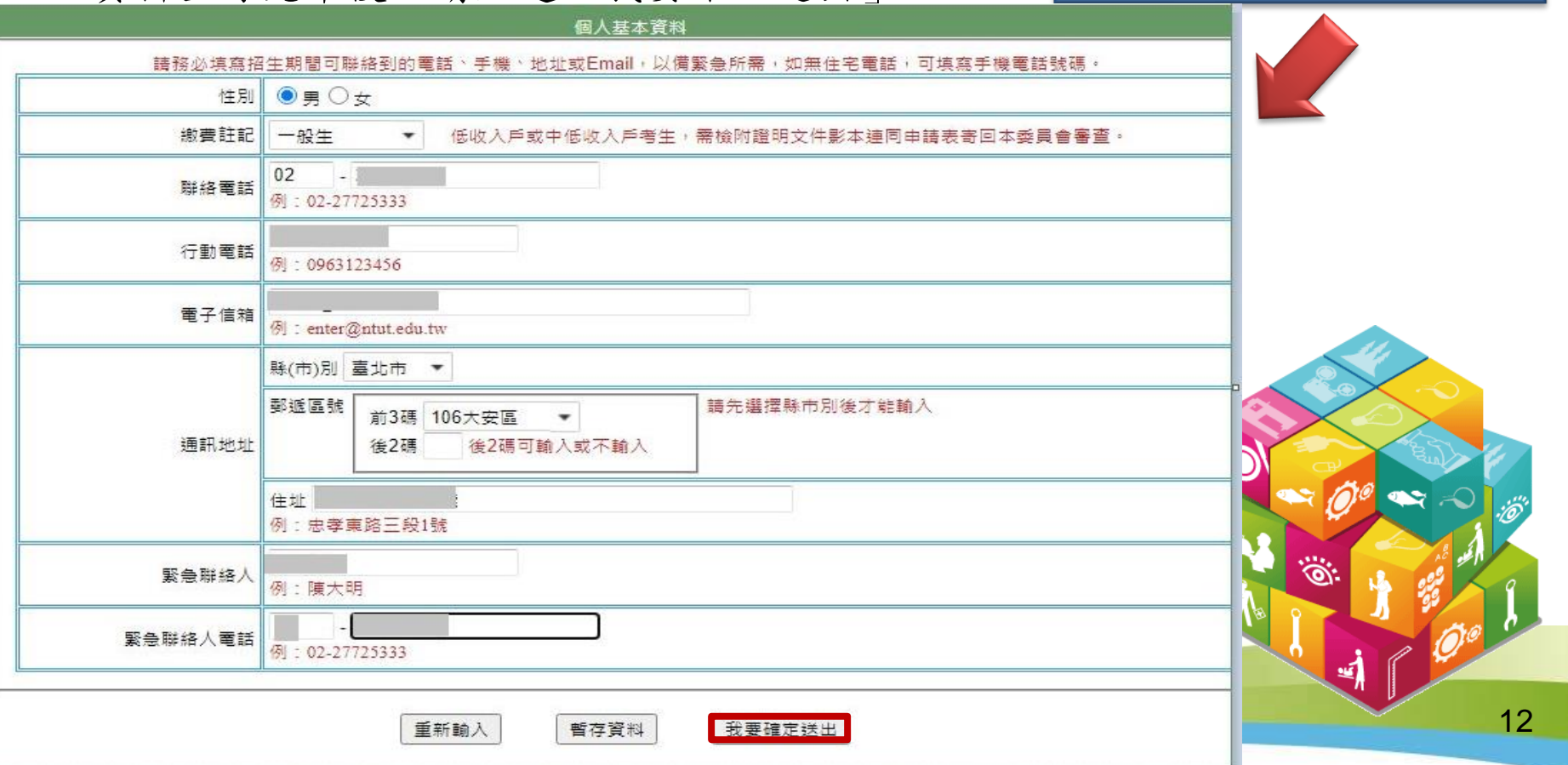

# 步驟1.資格審查資料登錄(3/3)

5.再次核對考生資料無誤後輸入通行碼,務必點選「確定送出」以完成報名 ;若要修改資料,請點選「回上一頁進行修改」繼續登錄資料。

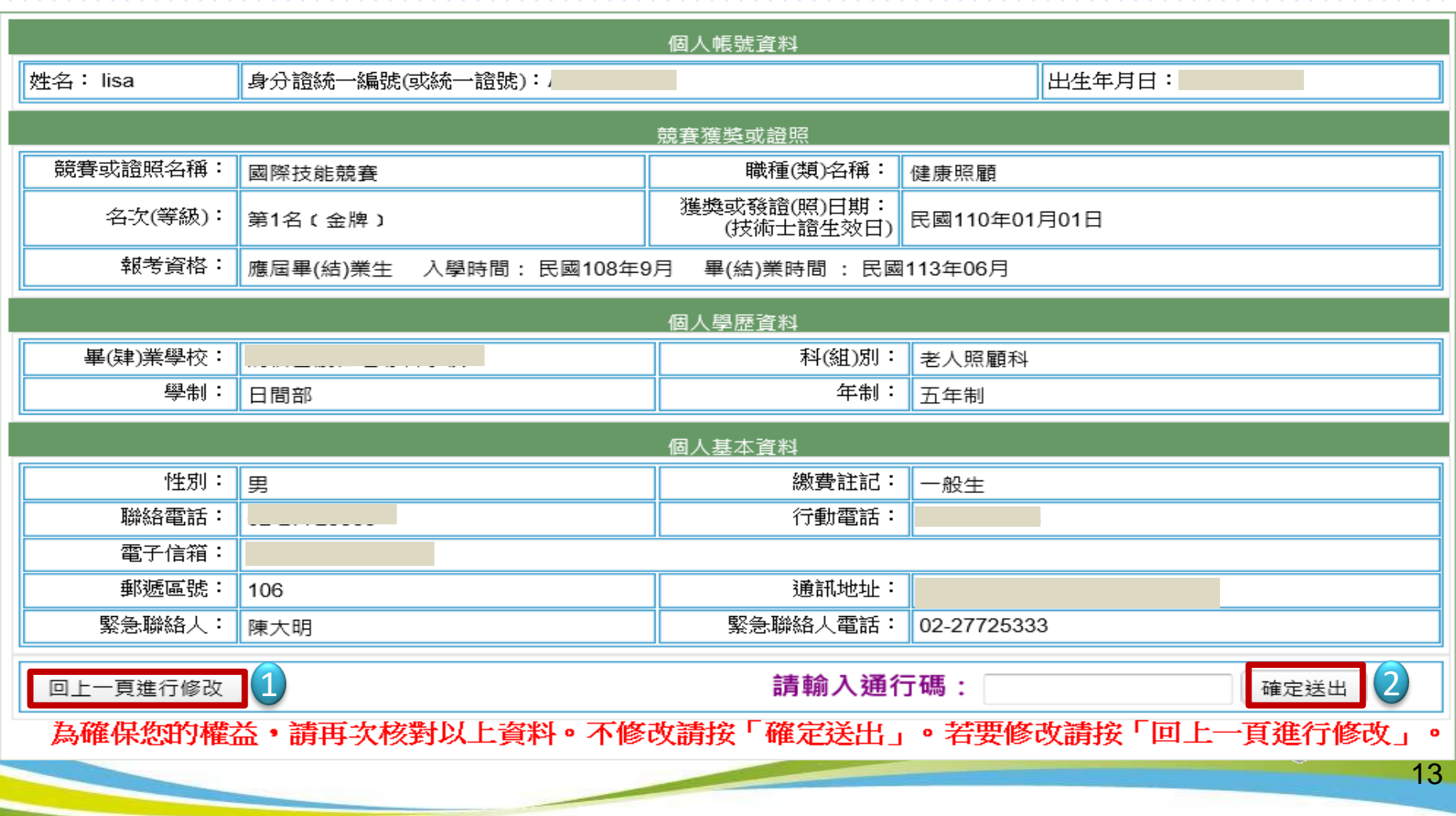

# 步驟2.資格審查資料列印(1/2)

注意事項

1.考生請將報名資格審查資料依序裝至「報名專用信封」,並於封面勾選繳寄資料及簽名。 |2.報名資料須於 113年4月15日(星期一) 前,以快遞或限時掛號寄至本委員會審查,逾期不予受理(郵戳為憑)。

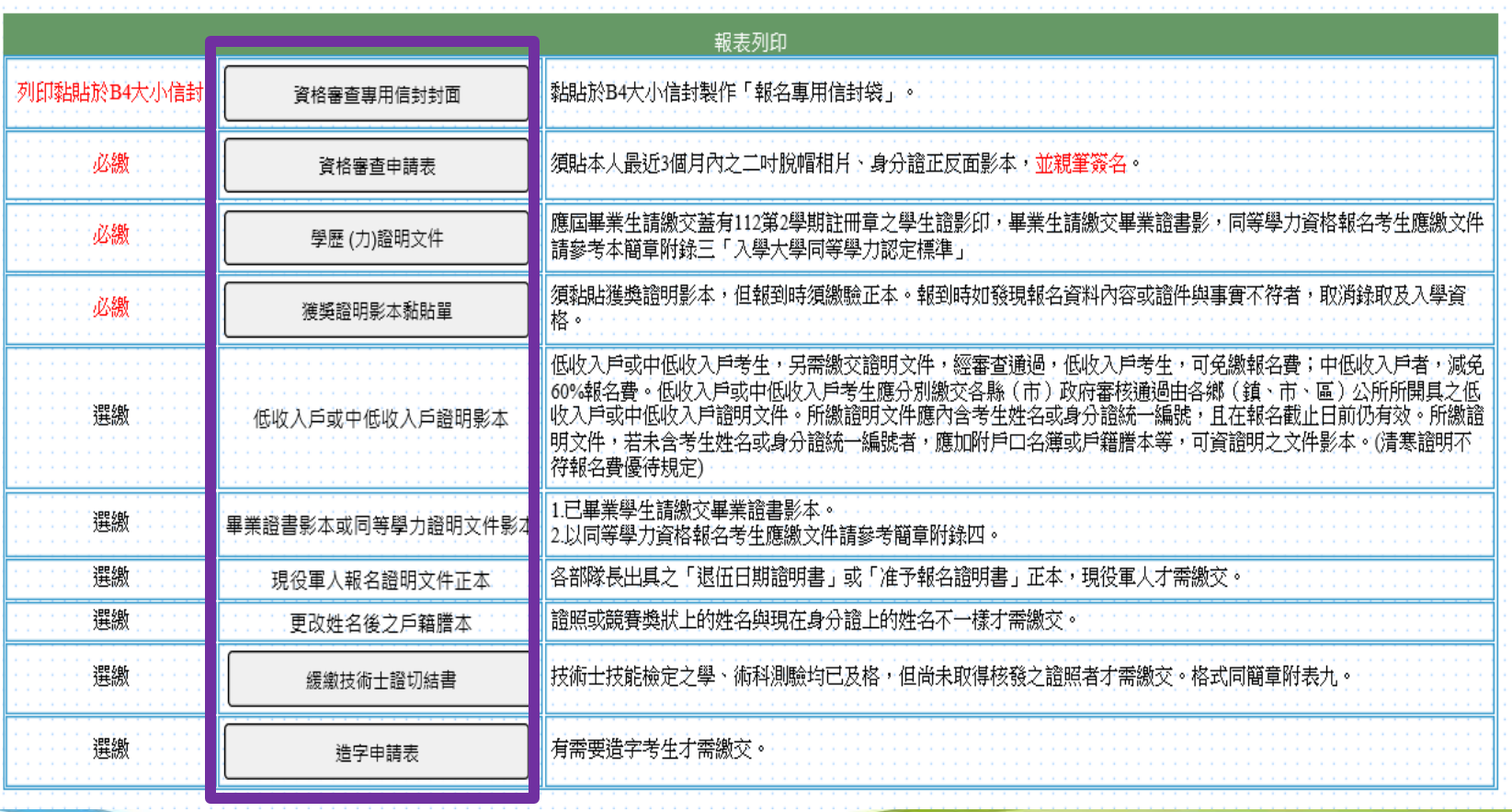

# 步驟2.資格審查資料列印(2/2)

1.請先閱讀注意事項。

2.請下載列印表格。

3.信封正面貼上「資格審查專用信封封面」 。

4.考生請將報名資料依序裝至「資格審查專用信封」,並於封面自行勾 選繳寄資料與考生確認簽名欄親自簽名。

5.報名資料須於113年4月15日(星期一) 前以中華郵政限時掛號寄至本委 員會審查,逾期不予受理(郵戳為憑)。

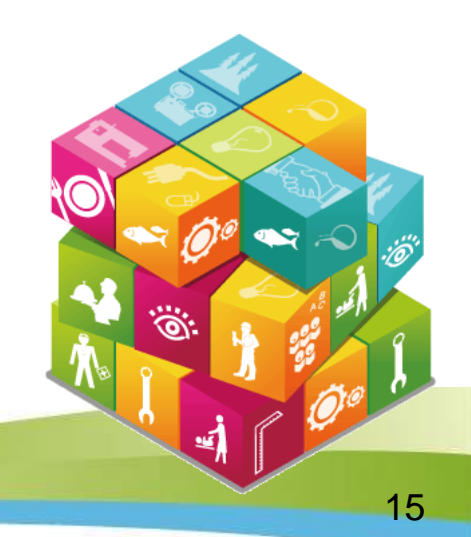

## 資格審查專用信封封面畫面

※請將此頁黏貼於B4大小信封袋【寄件期限:113年4月15日(星期一)止(郵戳為憑)】

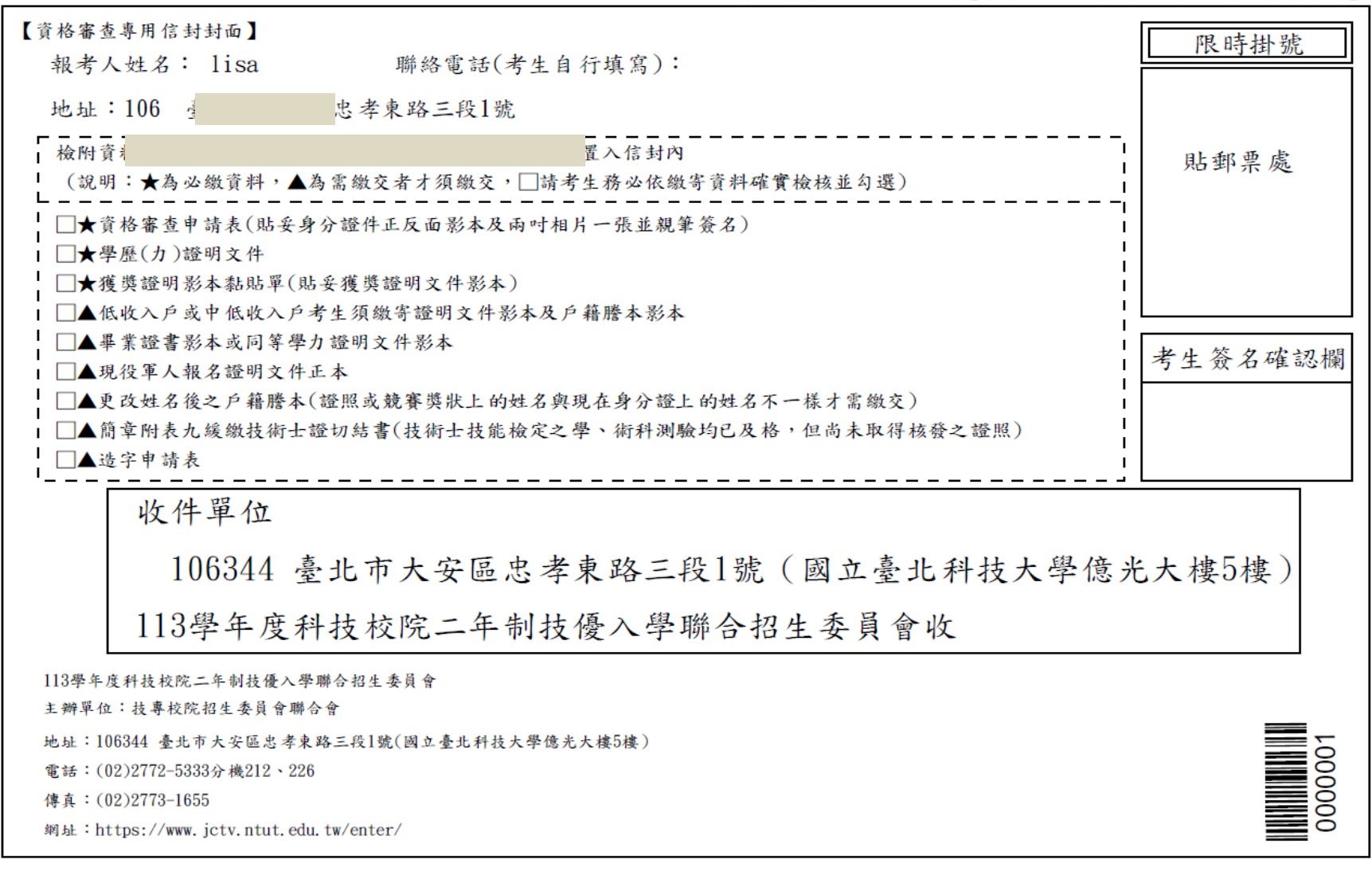

: 113年4月15日(星期一)止(郵戳為憑) 請將此頁黏貼於B4大小信封袋【寄件期限 此

處朝

信 封

封  $\mathbf{u}$ 黏

ü.

## 資格審查申請表畫面

#### 113學年度科技校院二年制技藝技能優良學生保送及甄審入學招生 客室序號

資格審查申請表(寄本委員會)

 $\begin{array}{c} \hline \text{minimize} \\ 00000001 \end{array}$ 

【個人基本資料】

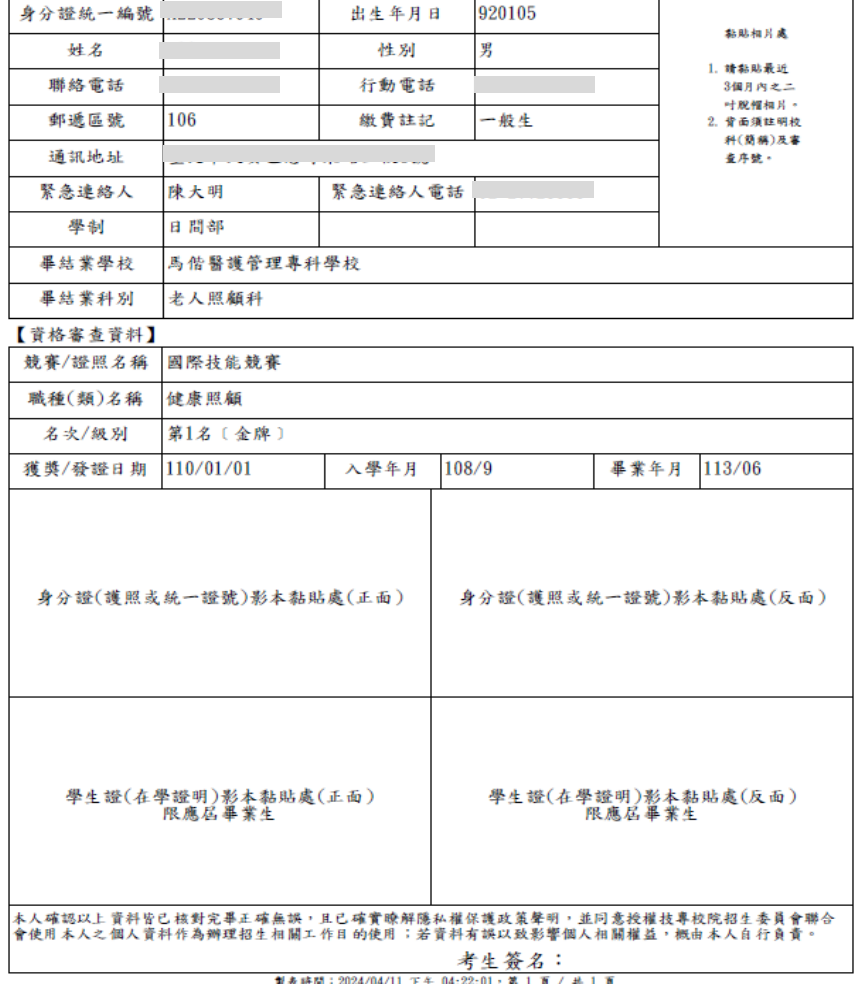

#### 113學年度科技校院二年制技藝技能優良學生保送及甄審入學招生

獲獎證明影本黏貼單(寄本委員會)

![](_page_17_Picture_9.jpeg)

![](_page_17_Picture_39.jpeg)

## 步驟3.資格審查收件查詢

1.考生可於資格審核收件網頁查詢本委員會是否已收到報名資料。 2.資格審查結果於113年4月22日(星期一)10:00在本委員會網站提供查 詢,考生應自行上網查詢。

![](_page_18_Picture_30.jpeg)

## 步驟4.資格審查結果查詢

對於審查結果若有疑義,得填妥簡章附錄四「報名資格及甄審優待加分比例複 查申請表」於113年4月23日(星期二)17:00前傳真至本委員會,並請以電話確認 本委員會已收到傳真【本委員會傳真:(02)2773-1655,電話:(02)2772-5333轉 212、226】,複查以1次為限,申請複查時,不得要求補繳資料予以重新審查 ;逾期或未依以上規定之複查手續辦理者概不受理。

![](_page_19_Picture_62.jpeg)

## **113**學年度二技技優入學招生重要注意事項

### 考生須勾選已查詢連結得知所持證照競賽優待加分百分比,才可進入 「網路報名」

#### 113學年度二技技優入學招生重要注意事項

- 1. 領有專門職業及技術人員高等考試及格證書者,得依二技技優招生簡章附錄二「保送及甄審類別與相關職類(類科)對 照表,所採認之諮書類科,報名三技技優甄審入壆招生並得增加甄審實得總分25%
- 2. 凡專科學校畢(結)業生或具同等學力並領有專門職業及技術人員普通考試及格證書者,得依二技技優招生簡章附錄二 「保送及甄審類別與相關職類(類科)對照表」所採認之證書類科,報名二技技優甄審入學招生並得增加甄審實得總分 15%或8%。
- 3. 二技技優甄審入學招生乙級技術士證優待加分比率,得依二技技優招生簡章附錄二「保送及甄審類別與相關職類(類 科)對照表」所採認職類之相關度,增加甄審實得總分15%、8%或4%。
- 4. 考生持有「乙級技術士證」 或 「專技人員普考及格證書」 者 ,其優待加分比率依各職類所對應之招生類別相關度增 加甄審實得總分。各職類之招生類別相關度請參閱本簡章第26至36頁 附錄二 「招生類別代碼名稱、適合甄審之技藝 技能競賽優勝、技術士職種(類)及專技普考類科對照表」。請考生審慎選報招生類別及 校系、學程 。
- 5. 科技校院二年制技優入學招生網頁:https://www.jctv.ntut.edu.tw/enter/

![](_page_20_Picture_8.jpeg)

# 步驟5.網路報名(1/12)

具有技優保送資格者,得同時參加技優甄審招生,但以報名5個校系(組 )、學程為限,惟甄審校院得限制考生僅能報名該校1個系(組)、學程 ,請參閱本簡章附錄十一「技優甄審入學招生限報名1校系(組)、學程 學校一覽表」。

報名技優保送

1.請選擇「保送報名招生類別」。

2.如欲放棄報名技優保送,招生類別請選擇【--放棄技優保送--】。( 放棄技優保送仍可參加技優甄審)

![](_page_21_Picture_54.jpeg)

## 步驟5.網路報名(2/12)

科技校院工年制技藝技能優良學生保送及甄塞入學招生個別學校特殊資格限制

#### 113學年度科技校院二年制技藝技能優良學生保送及甄審入學招生 個別學校特殊資格限制

![](_page_22_Picture_35.jpeg)

![](_page_22_Picture_4.jpeg)

![](_page_22_Picture_5.jpeg)

步驟5. 網路報名 (3/12)技優保送及甄審入學招生個別學校特殊資格限制一覽表

| 學校名稱     | 招生類別                     | 招生系细學程     | 報考限制                                                                                                    |
|----------|--------------------------|------------|----------------------------------------------------------------------------------------------------|
| 辅英科技大學   | 護理類(一)<br>醫事類(一)<br>不限類別 | 護理系        | 限專科以上學校護理<br>科畢業生報考。                                                                                             |
|          | 管理類(二)<br>護理類(一)<br>不限類別 | 助產與婦嬰健康照護系 |                                                                                                    |
|          | 護理類(一)<br>醫事類(一)<br>不限類別 | 物理治療系      | 限專科以上學校物理<br>治療科或復健科物理<br>治療組畢業生報考                                                                               |
|          | 護理類(一)<br>醫事類(一)<br>不限類別 | 醫學檢驗生物技術系  | 如非醫事檢驗(技術)<br>科或醫學檢驗生物技<br>術科畢業者,在學期<br>間未修習並通過考選<br>部規範之考照科目及<br>實習時數者,因受教<br>育部醫教會規定,畢<br>業時無法取得應考醫<br>事檢驗師資格。 |
| 弘光科技大學   | 護理類(一)                   | 護理系        | 限護理專科(五年制)<br>畢業生報考。                                                                                             |
| 中毒科技大學   | 護理類(一)                   | 護理系        | 限專科以上學校護理<br>科畢業生報考。                                                                                             |
|          | 醫事類(一)                   | 醫學檢驗生物技術系  | 限專科學校醫事技術<br>科(组)醫事檢驗科<br>(组)、醫學檢驗生物技<br>術科(組)畢(肄)業者<br>報考。                                                      |
|          | 醫事類(一)                   | 醫學影像暨放射科學系 | 限專科學校放射技術<br>相關科學(肆)業者報<br>著。                                                                                    |
| 元培醫事科技大學 | 護理類(一)                   | 護理系        | 限專科以上護理科學<br>業生報考。                                                                                               |

![](_page_23_Picture_2.jpeg)

## 步驟5. 網路報名 (4/12) 技優保送及甄審入學招生個別學校特殊資格限制一覽表

![](_page_24_Picture_15.jpeg)

步驟5. 網路報名 (5/12) 技優甄審入學招生限報名1校系(組)、學程之學校一覽表

![](_page_25_Picture_18.jpeg)

![](_page_25_Picture_2.jpeg)

## 步驟5.網路報名(6/12)

### 報名技優甄審

1.至多報名5個技優甄審校系(組)、學程。

2.點選欲報名的校系(組)、學程後點 → 加入, 才可加入至已選報名甄審 校系(組)、學程。

3.點選欲移除的校系(組)、學程後點 、移除 , 才可移除已選報名甄審校

系(組)、學程。 4.點選「我要確定送出報名資料」送出資料。 如未選擇報名技優甄審校 系(組)、學程者,視同放棄報名技優甄審。

![](_page_26_Figure_6.jpeg)

我要確定送出報名資料

# 步驟5.網路報名(7/12)

1.技優甄審以報名5個校系(組)、學程為限,選擇超過5個校系(組) 、學程,系統會出現訊息提醒。

![](_page_27_Picture_2.jpeg)

2.部分學校得限制考生僅能報名該校1個系(組)、學程,選擇超過1 個校系(組)、學程,系統會出現訊息提醒。

![](_page_27_Picture_4.jpeg)

# 步驟5.網路報名(8/12)

符合技優保送資格考生,若未選擇技優保送招生類別,點選「我要確定 送出報名資料」後,系統會再次提醒考生選擇技優保送招生類別。

![](_page_28_Picture_2.jpeg)

## 步驟5.網路報名(9/12)

- 1. 符合技優保送資格考生,若選擇「放棄技優保送」,點選「我要確定 送出報名資料 | 後,系統會再次提醒考生具有技優保送資格。
- 2. 網路報名僅限一次,報名資料一經完成確定送出後,即不得更改。

![](_page_29_Figure_3.jpeg)

# 步驟5.網路報名(10/12)

請再次確認報名技優報名類別及技優甄審校系(組)、學程資料,正 確無誤後,輸入考生身分證號、通行碼及驗證碼,再點選「確定送出」。

![](_page_30_Picture_21.jpeg)

# 步驟5.網路報名(11/12)

1.技優甄審以報名5個校系(組)、學程為限,若未選滿5個校系(組)、 學程,系統會再次提示,請確認是否確定送出。

![](_page_31_Picture_2.jpeg)

2. 資料送出後,系統會出現「送出成功」訊息畫面。

![](_page_31_Picture_4.jpeg)

![](_page_31_Picture_5.jpeg)

![](_page_31_Picture_6.jpeg)

# 步驟5.網路報名(12/12)

1.自行列印網路報名相關表件。

2.考生須於113年4月26日(星期五)前(郵戳為憑),以限時掛號郵寄 各所報名之甄審校院。未在寄件截止期限前將資料寄出者,雖已完成 資格登錄及繳費。亦不算完成報名手續,所繳報名費概不退還。

![](_page_32_Picture_43.jpeg)

#### 網路報名

≝,

## 「報名繳費單」畫面

### 繳款後之交易明細表或收據請留存備查,不須寄回本委員會。

#### 113學年度科技校院二年制技優保送及甄審入學招生

![](_page_33_Picture_61.jpeg)

#### 113學年度科技校院二年制技優保送及甄審入學招生

![](_page_33_Picture_62.jpeg)

#### 113學年度科技校院二年制技優保送及甄審入學招生

![](_page_33_Picture_63.jpeg)

缴費方式有下列4種,請考生自行擇一方式辦理:

- (1) 持具有轉帳功能之晶片金融卡 (不限本人) 至金融機構自動櫃員機 (ATM) 轉帳繳費。
- (2) 持本委員會產生之繳款單至臺灣銀行總行或分行繳款。
- (3) 至各金融機構 (含郵局及信用合作社) 辦理跨行匯款。
- $(4)$  網路ATM轉帳。

注意事項:

- (1) 缴款手續費用由考生自行自擔。
- (2) 缴款後交易明細表或收據請留存備查,不須寄回本委員會。
- (3) 缴費截止日當天15:30後,不可到郵局匯款,僅能透過ATM轉帳方式繳費,以避免郵局 隔日才處理匯款,而致超過繳費期限。
- (4) 考生於繳費後約2小時即可至本委員會「資格審查、網路報名暨繳費作業系統」查詢 是否已缴費成功。考生如未上網查詢,因缴費失敗以致影響報名作業,其後果由考生 自行負責。

![](_page_33_Picture_18.jpeg)

## 「報名繳費注意事項」畫面

#### 113學年度科技校院二年制技藝技能優良學生保送及甄審入學招生

#### 報名繳費注意事項

- 考生姓名
- 缴款帳號: 34023241162901
- 缴費金額:新臺幣1200元整
- 入帳戶:臺灣銀行城中分行(銀行代碼004 分行代碼0451)
- 户名:技專校院招生委員會聯合會
- 一、嫩姜期間:

考生須於113年4月25日(星期四)前完成繳費,跨行匯款至15:30,ATM及網路ATM至24:00止, 逾時則所有繳費管道將不接受繳費。

#### 二、缴费:

- 1. 保送報名費為新臺幣700元整,中低收入戶考生280元整。
	- 甄審報名費為每校系(組)、學程新臺幣100元整,每增加1個校系 (組)、學程, 加收新臺幣 100元整。
	- 中低收入戶考生報名費減免60%為每校系(組)、學程新臺幣40元整,每增加1個校系(組) 、學程,加收新臺幣40元整。
- 2. 缴費方式(手續費自付):
	- (1)持具有轉帳功能之晶片金融卡 (不限本人) 至金融機構自動櫃員機 (ATM) 轉帳繳費。
	- (2)持本委員會產生之繳款單至臺灣銀行總行或分行繳款。
	- (3)至各金融機構 (含郵局及信用合作社) 辦理跨行匯款。
- $(4)$ 網路ATM 轉帳。
- 3. 注意事項
	- (1)繳款手續費用由考生自行負擔。
	- (2)繳款後交易明細表或收據請留存備查,不須寄回本委員會。
	- (3)缴費截止日當天15:30後,不可到郵局匯款,僅能透過ATM 轉帳方式繳費,以避免郵局隔 日才處理匯款,而致超過繳費期限。
	- (4)考生於繳費後約2小時即可至本委員會「資格審查、網路報名暨繳費作業系統」查詢是否 已缴費成功。考生如未上網查詢,因繳費失敗以致影響報名作業,其後果由考生自行負責

![](_page_34_Picture_24.jpeg)

「完成網路報名確認單」畫面

無須繳回,請自行列印留存。

113學年度科技校院二年制技藝技能優良學生保送及甄審入學招生 完成網路報名確認單

![](_page_35_Figure_3.jpeg)

![](_page_35_Picture_30.jpeg)

![](_page_35_Picture_31.jpeg)

報名甄審校系(組)、學程數: 5

### 甄審報名考生基本資料表

須貼上相片、身分證影本及右下角考生簽名處簽名(郵寄至所報名之甄審校院)。

#### 113學年度科技校院二年制技藝技能優良學生保送及甄審入學招生

#### 考生基本資料表(甄審入學)

#### (寄報名之甄審校院)

![](_page_36_Picture_25.jpeg)

### 指定項目甄審費用

113年4月26日(星期五)前向郵局購買郵政匯票方式繳付,受款人 請填寫報名甄審校院全名。(請參閱簡章附錄一「技優入學招生 學校系(組)、學程一覽表」)

郵政匯票連同「書面審查資料」一併郵寄報名甄審校院。

![](_page_37_Picture_3.jpeg)

## 甄審報名專用信封封面

※請將此頁黏貼於B4大小信封袋【寄件期限:113年4月26日(星期五)前(郵戳為憑)】

### 黏貼於B4大小信封製作「報名專用信封」(報名之各所甄審校院郵寄用 )。

※請將此頁黏貼於B4大小信封袋【寄件期限:113年4月26日(星期五)前(郵戳為憑)】

![](_page_38_Picture_26.jpeg)

## 步驟6.繳費狀態查詢

請於113年4月22日(星期一)10:00起至113年4月25日(星期四)24:00前向本委員 會繳交報名費,考生於繳費後約2小時,即可查詢是否已繳費成功。

![](_page_39_Picture_42.jpeg)